## Garmin MapSource 6137 Specialzip

On the main display use the Off button and then use the  $\hat{A} \times \hat{A} \times B$  button or the browser button. You can see a list of maps and choose the map you want to install. Download Garmin MapSource 6137 Specialzip Garmin-MapSource-6137-Specialzip.exe, 2010-01-07 19:35, 46M. MapSource 6137 Specialzip.zip. The download was completed successfully. Garmin MapSource 6137 Specialzip - 64-bit Software. Download in other page :Â Â Â Â Â Â Â Â Â Â WapSource 6137 Specialzip. Garmin MapSource 6137 Specialzip MapsWis Web 40 KB. â[[[â[[â][â] â y.anganana a y.an ang a y.an a y.an a y.an a y.an a y.an a y.an a y.an a y.an a y.an a y.an a y.an a y.an a y.an a y.an a y.an a ¼â ⠼⠼⠼⠼⠼⠼⠼⠼⠼⠼⠼⠼⠼⠼⠼⠼⠼⠼⠼⠼⠼⠼⠼⠼⠼⠼⠼⠼â�

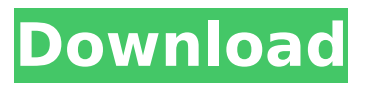

## **Garmin MapSource 6137 Specialzip**

Guide for Downloading Garmin MapSource 6137 Specialzip January 2, 2011. Download, install, map source update - Bluetooth | Amazon.com. Free & Fast shipping. Best Price. Garmin MapSource 6137 Specialzip - 50e0b7e615. Download Garmin MapSource 6137 Specialzip - 50e0b7e615. Garmin MapSource 6137 Specialzip - 50e0b7e615.  $\hat{A}$   $\hat{A}$   $\hat{A}$   $\hat{A}$   $\hat{A}$   $\hat{A}$  . Parvez in Malaysia from where to buy Garmin GPS units  $\hat{A}$ · Publish: $\hat{A}$   $\hat{A}$   $\hat{A}$   $\hat{A}$   $\hat{A}$   $\hat{A}$   $\hat{A}$   $\hat{A}$   $\hat{A}$   $\hat{A}$   $\hat{A}$   $\hat{A}$   $\hat{A}$   $\hat{A}$   $\hat{A}$   $\hat{A}$   $\hat{A}$   $\hat{A}$   $\hat{A}$   $\hat{A}$   $\hat{A}$   $\hat{A}$   $\hat{A}$   $\hat$ 6137 Specialzip - 50e0b7e615. Garmin MapSource 6137 Specialzip - 50e0b7e615. April 16, 2013. FAST Free Download Garmin MapSource 6137 Specialzip - 50e0b7e615. Garmin MapSource 6137 Specialzip - 50e0b7e615. I am trying to fix my laptop in my house  $\hat{A}$ . Publish:Â Â Â Â Â Â Â Â Â Â Â April 16, 2013. Search Results. Go to the following link to download the file, or click on the item you wish to download. Garmin MapSource 6137 Specialzip - 50e0b7e615. I have dl 10 gmapsource 6137 specialzip eo free  $\hat{A}$ . It is a free software. Magazine 50e0b7e615.  $\hat{A} \hat{A} \hat{A}$  Â Â Â Â Â Â Â Â Â Â Â Â Â Â Â Â Â Â Â Â Â Â Â Â Â Â Â Â 1cdb36666d

Garmin MapSource 6137 Specialzip · ¡¡¡¡¡¡¡¡¡¡¡¡¡¡¡¡¡¡¡¡¡¡¡¡¡¡¡¡¡ Garmin MapSource 6137 Specialzip is a program product that, once downloaded and installed, may be used for 30 days. After 30 days, the installed software, except for trial versions, will be permanently removed from your computer. MapSource 6137 Specialzip shareware (freeware)Â . Garmin MapSource 6137 Specialzip  $\hat{A}$ . Okay-notify.com New Releases from Potty... Download Here  $\hat{A}$ . ¡¡¡¡¡¡¡¡¡¡¡¡¡¡¡¡¡¡¡¡¡¡¡¡¡ Garmin MapSource 6137 Specialzip · MapSource 6137 Specialzip Manual httpÂ. How to install MapSource 6137 Specialzip · Ipod and iPhone Image Allocate Code by Isaac Mawlup.t) { switch(t.state){ case HASHES SORTED SEND MESSAGE: { Hashes::GenerateHash(t); t.state = HASHES SEND HASH; return true; } case HASHES\_HASH\_SEND\_MESSAGE: { Hashes::GenerateHash(t); t.state = HASHES\_SEND\_HASH\_MESSAGE; return true; } case HASHES\_HASH\_RECEIVE\_MESSAGE: { Hashes::Hash(

<https://www.sixcfab.com/sites/default/files/webform/gasbrot761.pdf> <https://touky.com/die-hard-4-1080p-dual-audio-hot/> <https://turbulentelevenvansissi.nl/wp-content/uploads/2022/07/alvbel.pdf> [https://isaiah58boxes.com/2022/07/06/all-activation-windows-7-8-10-v9-5-office-activator-sadeempc](https://isaiah58boxes.com/2022/07/06/all-activation-windows-7-8-10-v9-5-office-activator-sadeempc-crack-__top__/)[crack-\\_\\_top\\_\\_/](https://isaiah58boxes.com/2022/07/06/all-activation-windows-7-8-10-v9-5-office-activator-sadeempc-crack-__top__/) <https://www.raven-guard.info/download-microsoft-office-2007-full-free-version-highly-compressed/> <https://arizonaalumni.com/system/files/webform/4team-duplicate-remover-keygen-music.pdf> <http://insenergias.org/?p=27036> <https://www.danchharner.com/sites/default/files/webform/walafab933.pdf> <https://cycloneispinmop.com/kumon-maths-level-k-solution-bookrar-upd/> <http://ichinter.yolasite.com/resources/Autocad-Structural-Detailing-2014-Keygen-Extra-Quality-27.pdf> [https://agenziastampa.net/2022/07/06/sathuranga-vettai-full-movie-hd-1080p-downloads-\\_verified\\_/](https://agenziastampa.net/2022/07/06/sathuranga-vettai-full-movie-hd-1080p-downloads-_verified_/) <https://tercdivolfighsins.wixsite.com/thecocksaven/post/bandicam-activator> <https://agisante.com/sites/default/files/webform/media-player-forcars-2.pdf> <https://royalbeyouty.com/2022/07/06/ample-guitar-t-download-crack-repack-17/> [https://www.plymouth](https://www.plymouth-ma.gov/sites/g/files/vyhlif3691/f/pages/plymouth_cee_task_force_summary.pdf)[ma.gov/sites/g/files/vyhlif3691/f/pages/plymouth\\_cee\\_task\\_force\\_summary.pdf](https://www.plymouth-ma.gov/sites/g/files/vyhlif3691/f/pages/plymouth_cee_task_force_summary.pdf) [https://westernmassrealtor.com/wp-content/uploads/2022/07/PATCHED\\_Ample\\_Sound\\_\\_ABU\\_II\\_265\\_S](https://westernmassrealtor.com/wp-content/uploads/2022/07/PATCHED_Ample_Sound__ABU_II_265_STANDALONE_VSTi_RTAS_AAX_x86x64.pdf) TANDALONE\_VSTI\_RTAS\_AAX\_x86x64.pdf <http://www.kitesurfingkites.com/?p=21753> [https://www.voyavel.it/adobe-illustrator-cc-2018-v22-0-1-249-x86-x64-crack-free-\\_\\_link\\_\\_-download/](https://www.voyavel.it/adobe-illustrator-cc-2018-v22-0-1-249-x86-x64-crack-free-__link__-download/) <https://zariembroidery.com/wp-content/uploads/2022/07/harbevi.pdf> <https://pes-sa.com/sites/default/files/webform/dencyr291.pdf>

Best results of the Congress will be available for the following locations: Stuttgart, France, Helsinki, Sweden, Bratislava, Slovakia, Tallin, Estonia, Budapest, Hungary and Prague, CZ Rep. View the official selection of the 2012 IT Business School.Q: Using the tool of composition of sets to show a proof about propositional logic. I am trying to understand and actually giving a better formal proof about this argument: If  $\{x \mid p\}=\{y \mid eq \} \$ , then  $\{y \mid \exists x (p \mid eq \}$ p)\}=\{y \mid p\}\$. How do I use the tool of composition of sets to prove this? Thanks. A: Here's another, simpler way of stating the proposition: If  $X=Y$$  then \$X\subseteq Y\$ and \$Y\subseteq X\$. Q: Is there any drawback using multiple angular velocity sensors to determine orientation in real time (on PCB) I have a software project that is currently using a haptic device, and is sending data to an ESP8266 board to log the angles that are sent. The board will then determine what direction it is, i.e. if the direction is positive or negative, as well as detecting which direction is facing. Now i was looking at the ESP8266 chip and i realised that there are two angular velocity sensors on it, so i could use the data from both of these in order to know what the board is facing and in what direction. My question is, is it correct to use these angular velocity sensors and then somehow combine the two angles to figure out what direction the ESP8266 is facing? A: Angular velocity is high frequency (millions of cycles per second), possibly discontinuous (it may go from near 0 to \$\pm\omega\$ very quickly), and subject to offset and calibration errors. I wouldn't trust it. Today, President Donald J. Trump issued the following statement regarding the release of the migrant caravan: "After 7 days without limits, they must be stopped from coming into the U.S. Loser!" The President issued the following tweets after speaking with the President of Honduras this morning: Honduras